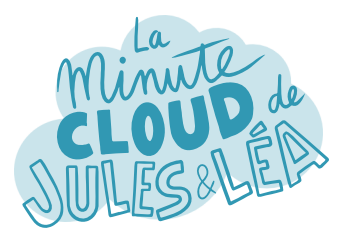

Aujourd'hui nous allons parler du service Traffic **Manager** (**TM**).

Pour ma part je n'ai jamais utilisé ce service.

> Et bien tu vas voir, il n'est pas plus compliqué qu'un autre service Azure

**TM** est un service global de type équilibreur de charge ou **Load Balancing** (**LB**) basé sur le trafic DNS. Il distribue le trafic en fonction de différentes méthodes de routage, que nous aborderons un peu plus loin.

TM peut distribuer le trafic sur différents services Azure ?

**Oui vers des services PaaS**, des **WebApp** ou un autre Traffic Manager, mais aussi vers des **FQDN**\* ce qui implique que l'on peut **distribuer du trafic** sur des services hébergés **en dehors de Azure**.

> Le trafic est distribué sur ce qu'on appelle des points de terminaison ou **endpoints**.

> > D'ailleurs, **TM** fournit une supervision de l'**intégrité des endpoints**, ce qui permet de sortir automatiquement du pool ou basculer vers un autre en cas de panne de l'un d'eux.

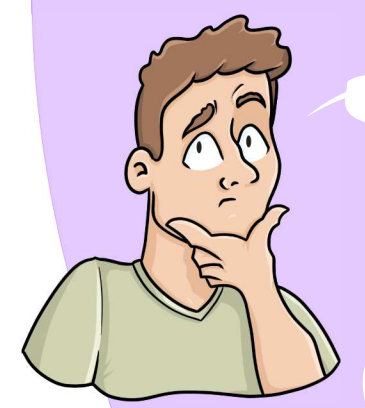

Comment s'effectue la supervision ?

Au travers de **sondes** qui vérifient le fonctionnement de l'application en interrogeant le protocole, le port et le chemin d'accès.

Tu peux aussi spécifier un code de statut renvoyé par l'application, et bien sûr, configurer l'intervalle de détection entre 2 checks, ainsi que le nombre d'échecs que tu souhaites.

suivante

FQDN\* : Fully Qualified Domain Name

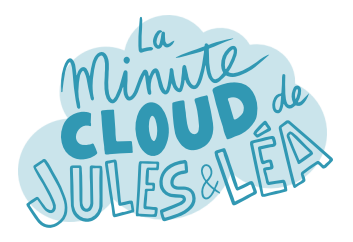

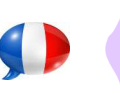

Azure Traffic Manager #2

Génial ! Tu peux nous en dire d'avantage sur les méthodes de routage ?

Oui bien sûr !

TM propose **6 méthodes de routage** qui vont dépendre de ce que tu souhaites faire, tu as donc le choix.

Ah oui quand même !

Commençons avec le mode **Priorité**, dans lequel on définit un ordre de priorité entre différents endpoints, afin de privilégier l'un d'eux.

Ensuite, il y a le mode **Pondéré**. Intéressant lorsqu'on souhaite distribuer le trafic entre plusieurs endpoints en fonction de leurs poids. Pratique lorsqu'on souhaite une distribution uniforme entre différents endpoints.

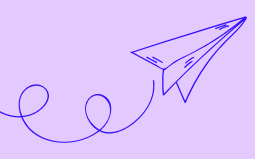

Continuons avec le mode **Performance** utilisé lorsque les endpoints sont répartis dans différentes régions. L'idée est de renvoyer les utilisateurs vers l'endpoint avec la latence la plus faible.

Vient ensuite le mode **Géographique**, préconisé pour distribuer le trafic en fonction des requêtes d'origines des utilisateurs, pour des raisons légales par exemple.

Le mode **Valeurs multiples** qui distribue le trafic vers des adresses IPv4/IPv6.

Et enfin le mode **Subnet**, qui redirige une plage d'adresses IP publique d'utilisateurs finaux vers un endpoint déterminé. On peut ainsi proposer un contenu spécifique pour les utilisateurs se connectant depuis un siège social ou via une liaison VPN et tout cela en utilisant la même URL que les autres utilisateurs.

Vraiment judicieux ces différents modes de routage.

suivante

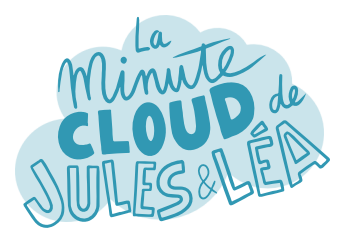

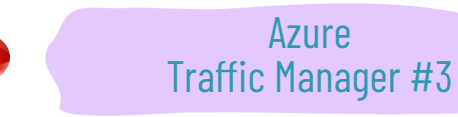

En plus, TM offre 2 fonctionnalités intéressantes !

Je sens que cela va me plaire !

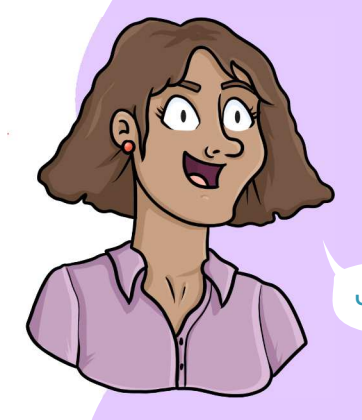

**Traffic View** qui affiche une carte du monde sur laquelle on voit d'où proviennent les requêtes des utilisateurs, mais aussi et surtout le temps de latence représenté par des couleurs.

J'aime beaucoup l'idée !

Cela permet de mettre en lumière une **région** avec une **latence élevée**, et potentiellement déployer un nouveau endpoint dans cette région.

Exactement, tu as tout compris.

L'autre fonctionnalité intéressante est **Real User Measurements**.

> Elle permet d'évaluer les mesures de latence réseau depuis les régions Azure.

Comment cela fonctionne ?

AMAZING

Microsoft fournit un bout de code **JavaScript** (JS) à incorporer aux pages web. A chaque fois que les pages sont visitées, le code JS interroge TM pour **réaliser des mesures** sur la latence réseau.

Ces mesures sont ensuite utilisées par TM au fil du temps pour affiner son mode de distribution vers les endpoints.

> Les 2 fonctionnalités sont facturées, mais elles peuvent permettre d'améliorer grandement la distribution du trafic.

C'est génial, et ce sont les utilisateurs finaux qui en bénéficient !

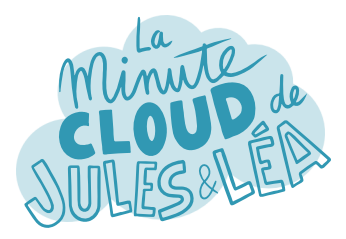

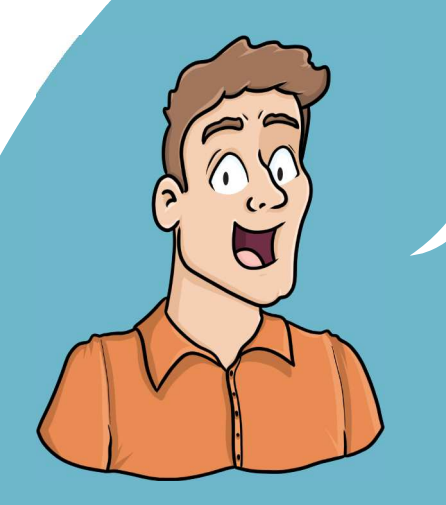

Si vous souhaitez continuer à **apprendre**, de façon ludique, sur **l'écosystème Azure**, et ne rater aucune de nos illustrations ...

... N'hésitez pas à vous abonner sur :

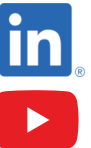

 **https://aka.ms/grow-una** 

 **https://tinyurl.com/youtube-growuna** 

Et si le contenu vous plaît, partagez-le ;o)

A très vite !

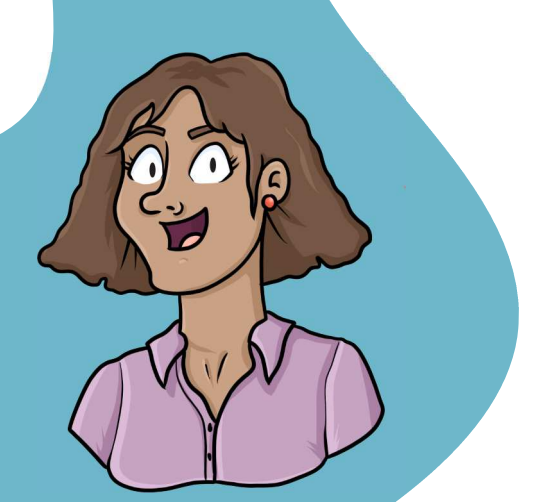

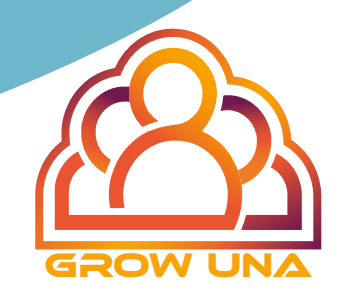